## **Blackberry Cell Phone User Manual**

Recognizing the artifice ways to acquire this book **Blackberry Cell Phone User Manual** is additionally useful. You have remained in right site to begin getting this info. acquire the Blackberry Cell Phone User Manual join that we offer here and check out the link.

You could buy lead Blackberry Cell Phone User Manual or get it as soon as feasible. You could speedily download this Blackberry Cell Phone User Manual after getting deal. So, afterward you require the books swiftly, you can straight acquire it. Its suitably unquestionably easy and suitably fats, isnt it? You have to favor to in this declare

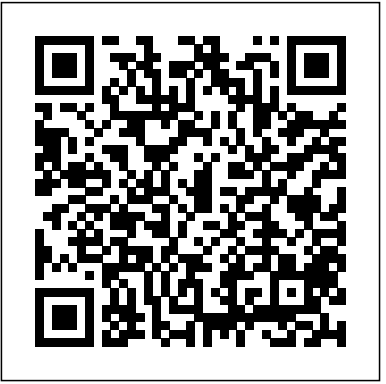

#### *Consumer Action Guide* John Wiley & Sons

Take your smartphone by storm and learn how to maximize its performance RIM's next generation release of the BlackBerry Storm features an updated touch screen keyboard and WiFi. It's also noticeably thinner, lighter, and faster! With this updated release comes new—and more complex—features. This easy-tounderstand guide provides you with valuable information to unlock the full potential for this powerful handheld. Focused on the new and exciting features of the BlackBerry Storm, this book shows you how to use the touch screen, enter and maintain your contacts, manage your appointments and meetings, create and manage your To-Do lists, and much, much more. Introduces the new WiFi capabilities of the BlackBerry Storm Shows you how to get organized with your contacts, appointments, meetings, e-mail, introduction to the study of mobile music and more Demonstrates how to sync up with your desktop Helps you find your way by using your BlackBerry Storm as a GPS device Provides instructions for taking great photos Learn to take history of mobile music extending from the late full advantage of everything your new BlackBerry Storm has to offer!

# Sams Publishing

Go beyond BlackBerry basics and get everything your BlackBerry can deliver BlackBerry is the leading smartphone for business users, and its popularity continues to explode. When you discover the amazing array of BlackBerry possibilities in this fun and friendly guide, you'll be even happier with your choice of smartphones. BlackBerry All-in-One For Dummies explores every practices of schoolchildren and teenagers, the feature and application common to all BlackBerry devices. It explains the topics in depth, with tips, tricks, workarounds, and includes detailed information about cool new third-party applications, accessories, and downloads that can't be missed. With several models available, the BlackBerry is the most popular smartphone for business users and that market continues to grow This guide covers the basics common to all models and explores individual features in depth Examines social networking applications, navigation, organizing contacts and the calendar, and synchronization issues Delves into multimedia, including email, photos, and the media player Explores GPS, the internet and connectivity, great downloads, how to maximize third-party applications, and application development Uses graphs, tables, and images to fully explain the features of each model Author team is directly involved with BlackBerry application development BlackBerry Curve smartphones available. BlackBerry All-in-One For Dummies helps you take full advantage of everything your BlackBerry device can do for you. How to Do Everything with Your BlackBerry

The Complete Idiot's Guide to Success as a Real Estate Agent,  $2E$  and forms of sound production and reproduction. Createspace Independent Publishing Platform The two volumes of The Oxford Handbook of Mobile Music Studies consolidate an area of scholarly inquiry that addresses how mechanical, electrical, and digital technologies and their corresponding economies of scale have rendered music and sound increasingly mobile-portable, fungible, and ubiquitous. At once a marketing term, a common mode of everyday-life performance, and an instigator of experimental aesthetics, "mobile music" opens up a space for studying the momentous transformations in the production, distribution, consumption, and experience of music and sound that took place between the late nineteenth and the early twenty-first centuries. Taken together, the two volumes cover a large swath of the world-the US, the UK, Japan, Brazil, Germany, Turkey, Mexico, France, China, Jamaica, Iraq, the Philippines, India, Sweden-and a similarly broad array of the musical and nonmusical sounds suffusing the soundscapes of mobility. Volume 1 provides an through the examination of its devices, markets, and theories. Conceptualizing a long nineteenth century to the present, the volume focuses on the conjunction of human mobility The volume's chapters investigate the MP3, copyright law and digital downloading, music and cloud computing, the iPod, the transistor radio, the automated call center, sound and text messaging, the mobile phone, the militarization of iPod usage, the cochlear implant, the portable sound recorder, listening ringtone, mobile music in the urban soundscape, the boombox, mobile music marketing in Mexico and Brazil, music piracy in India, and online radio in Japan and the US.

**Web Geek's Guide to the Android-Enabled Phone** John Wiley & Sons

You're a proud owner of the bestselling smartphone in the world. Now learn how to make use of all of the Curve's features with this easy-to-read guide from two of the best BlackBerry trainers in the business. BlackBerry Curve Made Simple teaches you how to get the most out of your BlackBerry Curve 8500 and Curve 3G 9300 series smartphone. You'll explore all of the features and uncover timesaving techniques—from emailing and scheduling to GPS mapping and using apps—all through easy-to-read instructions and detailed visuals. Written by two successful BlackBerry trainers and authors, this is simply the most comprehensive and clear guidebook to the

*BlackBerry Curve Made Simple* John Wiley & Sons 1. General Studies Paper – 1 is the best- selling book particularly designed for the civil services Preliminary covering the complete syllabus as per UPSC pattern 3. Special Section is provided for Current Affairs covering events, Summits and Conferences 4. simple and lucid language used for better understanding of concepts 5. 5 Crack Sets are given for practice 6. Practice Questions provides Topicwise Questions and Previous Years' Solvedsmall, smart, and stylish too. Not only does it have all the Papers With our all time best selling edition of "General" Studies Manual Paper 1" is a guaranteed success package Text Messaging, Instant Messaging, Organizer, Browser) which has been designed to provide the complete coverage but it has some great new "Wow" features including a to all subjects as per prescribed pattern along with the updated and authentic content. The book provides the conventional Subjects like History, Geography, Polity and General Science that are thoroughly updated along with Chapterwise and Sectionwise questions. Contemporary Topics likes; Indian Economy, Environment & Ecology, Science & Technology and General Awareness have also been explained with latest facts and figures to ease the understanding about the concepts in this book. Current events of national and international interest have been listed in a separate section. Practice Sets are given at the end, keeping in view the trend of the questions coming in exams. Lastly, More than 5000 Most Important Points for Revision are provided in the attached booklet of the guide. It is a must have tool that proves to be one point solution for the preparf Civil Services Preliminary Examination. TOC Solved Paper 2021-2018, Indian History and Indian National Movement, India and World Geography, Indian Polity and Governance, Indian Economy, General Science & Science and Technology, General Knowledge & Computer Technology, Practice: Topicewise Questions, Current Affairs, Crack Sets (1-5).

#### *The Oxford Handbook of Mobile Music Studies, Volume 1* John Wiley & Sons

examinations. 2. This book is divided into 6 major sections series.

The Blackberry Passport was released on September 2014. It is uniquely designed and may not be for everyone. It does however feature a long lasting battery and a lot of storage space which has earned it a number of high reviews. The downfalls are the limited apps available and the difficulty faced when trying to operate the device one handed. The customisations are not much when compared to its competitors, but the Passport allows you make significant changes to suit each user and enhance their overall experience with the device.

**BlackBerry Curve For Dummies** Oxford University Press "This book compiles authoritative research from scholars worldwide, covering the issues surrounding the influx of information technology to the office environment, from choice and effective use of technologies to necessary participants in the virtual workplace"--Provided by publisher. Computer Architecture and Organization First Rank Publishing Wish your BlackBerry 7100 had come with a little more meat in the owner's manual? "BlackBerry 7100 In a Snap" is your wish come true. This task-oriented guide goes well beyond the BlackBerry 7100 owner's manual and guides you through its devices using practical usage scenarios. Jump in anywhere, and learn how to squeeze every bit of mobile power out of your BlackBerry 7100, one task at a time. You will learn how to: Manage your BlackBerry 7100 from your desktop Take control of e-mail with the built-in Web Client Text message Use your BlackBerry 7100 as the ultimate mobile phone Manage your time with the calendar Organize your to-do list with tasks You will also learn about advanced features that go beyond simple phone and communicator usage, and you'll be able to reference quick tutorials on a broad array of features and practices with this essential guide from the In a Snap

*BlackBerry Hacks* Penguin

Everyone knows how addictive a BlackBerry can be--they don't call them "crackberries" for nothing! Well, you haven't seen anything until you try the brand new BlackBerry Pearl. This brand new phone has it all, and it's features you expect from a BlackBerry (Phone, Email and camera, media player, and BlackBerry Maps. In The BlackBerry Pearl Pocket Guide, trusted gadget teacher and best-selling author Bart G. Farkas reveals the secrets to using this amazing new phone: learn how to take cool pictures and share them with your colleagues, view Web pages, import songs, manage your appointments, communicate with email, text and instant messaging, retrieve maps and detailed driving directions, and even import video. This handy pocket-sized guide also walks readers through the fun lifestyle functions, from playing a new Sudoku game every day to charting your diet and exercise patterns. In this low-priced guide, you'll find compact-yet-detailed coverage of everything the BlackBerry Pearl can do, as well as all the necessary information on "why" you should use it to be more productive.

#### *Plunkett's Wireless, Wi-Fi, Rfid & Cellular Industry Almanac: Wireless, Wi-Fi, Rfid & Cellular Industry Market Research, Statistics, Trends & Leading* Penguin

BlackBerrys enable users to stay connected with wireless access to e-mail, calendars, and corporate data; they have a phone and a Web browser in addition to other wireless features Written by a BlackBerry insider with assistance from Research in Motion, this book covers support topics ranging from setting up BlackBerry pilot programs to developing applications that let BlackBerry users access corporate data and systems remotely Key topics include how to deploy BlackBerrys within the organization, how to create push applications to extend the functionality of BlackBerrys, and how to implement new features of the latest BlackBerry Enterprise Server (BES) 4.0 Details rolling out BlackBerrys to users in an easy and controlled manner, planning for disaster recovery, and developing Web-based applications using mobile Web technology

*BlackBerry Bold Made Simple* Pearson Education The Routledge Handbook of Literacy Studies offers a comprehensive view of the field of language and literacy studies. With forty-three chapters reflecting new research from leading scholars in the field, the Handbook pushes at the boundaries of existing fields and combines with related fields and disciplines to develop a lens on contemporary scholarship and emergent fields of inquiry. The Handbook is divided into eight sections: • The foundations of literacy studies • Space-focused approaches • Timefocused approaches • Multimodal approaches • Digital approaches • Hermeneutic approaches • Making meaning from the everyday • Coconstructing literacies with communities. This is the first handbook of literacy studies to recognise new trends and evolving trajectories together with a focus on radical epistemologies of literacy. The Routledge Handbook of Literacy Studies is an essential reference for undergraduate and postgraduate students and those researching and working in the areas of applied linguistics and language and literacy.

*BlackBerry Storm2 Made Simple* Arihant Publications India limited

Manage your contacts, appointments, e-mail, and media. Find out how to do a string of things with your BlackBerry Pearl!. It's a fact -- your BlackBerry Pearl can do almost anything except bake a pie -- but you can use it to e-mail a recipe!. This friendly guide is just what you need to get the scoop on the Pearl's entire repertoire.

### **The Gadget Geek's Guide to Your BlackBerry and Treo** John Wiley & Sons

The BlackBerry has become an invaluable tool for those of us who need to stay connected and in the loop. But most people take advantage of only a few features that this marvelous communications device offers. What if you could do much more with your BlackBerry than just web surfing and email? BlackBerry Hacks will enhance your mobile computing with great tips and tricks. You'll learn that possible, and you'll learn how to make it an even better email and web workhorse: Get the most out of the built-in applications Take control of email with filters, searches, and more Rev up your mobile gaming--whether you're an arcade addict or poker pro Browse the web, chat over IM, and keep up with news and weblogs Work with office documents, spell check your messages, and send faxes Become more secure, lock down your BlackBerry and stash secure information somewhere safe Manage and monitor the BlackBerry Enterprise Server (BES) and Mobile Data System (MDS) Create web sites that look great on a BlackBerry Develop and deploy BlackBerry applications Whether you need to schedule a meeting from a trade show floor, confirm your child's next play date at the park, or just find the show times and secure movie tickets while at dinner, this book helps you use the remarkable BlackBerry to stay in touch and in-the-know--no matter where you are or where you go.

BlackBerry PlayBook For Dummies Booksurge Publishing With rapid technological and cultural advancements, the 21st century has witnessed the wide scale development of transnationalist economies, which has led to the concurrent evolution of language and literacy studies, expanding cross-cultural approaches to literacy and communication. Current language education applies new technologies and multiple modes of text to a diverse range More 22. Utilities: Clock, Calculator and Weather 23. of cultural contexts, enhancing the classroom experience for multi-lingual learners. The Handbook of Research on Cross-Cultural Approaches to Language and Literacy Development provides an authoritative exploration of cross-cultural approaches to language learning through extensive research that illuminates the theoretical frameworks behind multicultural pedagogy and its myriad applications for a globalized society. With its comprehensive coverage of transnational case studies, trends in literacy teaching, and emerging instructive technologies, this handbook is an essential reference source for K-20 educators, administrators in school districts, English as a Second Language (ESL) teachers, and researchers in the field of Second Language Acquisition (SLA). This diverse publication features comprehensive and accessible articles on the latest

instructional pedagogies and strategies, current empirical research on cross-cultural language development, and the unique challenges faced by teachers, researchers, and policymakers who promote cross-cultural perspectives. *BlackBerry Torch Made Simple* Apress

the BlackBerry is capable of things you never thought known time-saving tips and tricks. \* Make sure you never miss Product Description The flagship BlackBerry Torch finally has a book from the Made Simple Team to help you unlock all its rich features. This 500+ page guide is a complete reference with all the apps covered hundreds of annotated screenshots and step-by-step directions. BlackBerry Torch Made Simple by Martin Trautschold and Gary Mazo will transform you into a BlackBerry Torch expert, improving your productivity, and most importantly, helping you take advantage of all of the cool features of this BlackBerry. This Book is unique in that it helps both Windows(tm) and Apple Mac(tm) users with all aspects of the BlackBerry(r) Smartphones. There are over 1,000 screen shots that are carefully annotated to show the reader step-by-step instructions. Everything is written in plain English and includes steps on how to do just about anything with the BlackBerry $(r)$ . This book covers all the enhancement of the BlackBerry(r) version 6.0 Operating System as well. Some of the highlights include: \* Dozens of hidden or littleanother 'To-Do' item using the "Flag for Follow Up" feature in Email. \* Using "BlackBerry(r) App World(tm)." \* Synchronizing your BlackBerry with your Windows(tm) or Mac(tm) computer. \* How to squeeze every ounce of power from the Address Book, Calendar, Tasks and MemoPad. \* How to become "Master of Your BlackBerry Email" \* How to use Google Sync for true "Wireless Sync" without an Enterprise Server \* Support for both BlackBerry Internet Service and Corporate BlackBerry Enterprise Server users. \* Tips and tricks to unlock the rich Media Features of the BlackBerry Torch(tm). \* How to turn your BlackBerry into something that could replace a video and audio "iPod(tm)" \* How to use your BlackBerry for Mapping (including Google Maps.) \* How to Use the BlackBerry Messenger App \* Learn how to go Online as well as update your Facebook page, send a Tweet - right from your BlackBerry Table of Contents: BlackBerry Torch Made Simple Covers: BlackBerry Torch 9800 Part 1: Quick Start Guide Part 2: Introduction - Part 3: You and Your Torch 1. Getting Started: Including: Email Setup, Add Memory and Media, Connect with WiFi, Connecting with Bluetooth, Boost your Battery, Securing your Data 2. Windows PC Setup 3. Windows PC Media and File Transfer 4. Apple Mac Setup 5. Apple Mac Media and File Transfer 6. Typing, Auto text, Spelling, Search and Help 7. Personalize your Torch , Sounds: Ring and Vibrate 8. Phone and Voice Dialing (including Advanced Phone) 9. Email like a Pro 10. Your Contact List 11. Manage Your Calendar 12. SMS Text and MMS 13. BlackBerry Messenger 14. Social Networking and Social Feeds 15. Tasks and Memos 16. Your Music Player 17. Snapping Pictures 18. Fun with Videos 19. Web Browser 20. BlackBerry App World (including Add and Remove Apps) 21. Traveling: Maps and Troubleshooting

> **The Complete Idiot's Guide to Facebook, 2nd Edition** Booksurge Publishing

Enhance your BlackBerry app user experience with this full-color guide! With hundreds of thousands of BlackBerry apps available for business users on the go, how do you even begin to filter through them to find the ones that best suit your needs? You don't have to—Brilliant BlackBerry Apps For Dummies does the work for you! This exciting full-color guide covers hundreds of the best, most essential, and most effective applications conducive to bolstering your productivity and enhancing your BlackBerry user experience. Discover which apps can put a world of information at your fingertips! Filters through

hundreds of thousands of BlackBerry applications to present you with the ones that will serve you best Provides the lowdown on the most essential apps for increasing your productivity and enhancing your BlackBerry experience Reveals tips and tricks for getting the most out of each application and customizing your BlackBerry to suit your needs Saves you time and effort by doing the research for you and providing you with the best apps in the areas of business, finance, reference, sports, travel, social networking, entertainment, news, food, nutrition, games, fitness, and more Brilliant BlackBerry Apps For Dummies removes the pits and filters out the seeds to present you with the best BlackBerry apps for increased productivity on the go! IT Manager's Handbook Routledge

Getting in—from the ground floor to the attic! The incredible growth of the real estate market over the past few years has more and more people looking to change jobs and get in on the action. Fully revised and

updated—and written by a highly regarded real estate broker, author, and lawyer—this book covers everything from whether or not real estate sales is the right career move to how to master the skills necessary to be successful. • Includes a consideration of the pros and cons of a career in real estate sales, as well as hints for taking the exam and

Web Geek's Guide to the Android-Enabled Phone Covers Android 1.5 Make the Most of Your Android-Enabled Phone! Out of the way BlackBerry. Move over iPhone. There's a more intelligent alternative to the same old smartphone. Google's Android mobile phone platform has all the capabilities of these phones and more. With this book, you'll unlock every bit of power that's built into the Android phone and learn how to take advantage of the incredibly innovative Android applications pouring into the marketplace. You'll even learn with a quick, practical tour of the first Android phone- the T-Mobile G1. You won't just learn how to use your Android phone's built-in applications, you'll also learn tips and tricks that'll make you a power user, fast! From email and YouTube to Google Maps and GPS, if Android can do it, this book will help you do it even better. Are you inspired by Android's great apps? Create your own! This book gets you started with a complete introduction to Google's powerful, free Android development toolset! Covers all this, and more... Get online with Android's built-in web browser Connect via Gmail Mobile- or any other email service you like Use Android's core nclude complete business descriptions and up to 27 applications, including Contacts, Calendar, Alarm, Calculator, and Camera Have fun with Android: from music and video to the hottest games Add new capabilities to your Android phone using third-party applications Build your own Android applications including: design tips, tools, coding explanations, and instructions for publishing via the Android market Learn time-saving Android keyboard shortcuts Troubleshoot problems with your Android phone, step-by-step Google Pixel 5a (5g) User Guide How to Do Everything The release of Pixel 5A (5G) by Google this 2021 has proved to be a technical enhancement in the right direction with improved features over the previous releases. Your Pixel smartphone is running Android 11 OS, 6 GB RAM, and 128 GB storage capacity. You will no doubt appreciate a reliable user phones and PDAs. Meanwhile, wireless networking and Band (UWB) and Bluetooth. Telematics, intelligent create an entertainment, navigation and communications tracking, inventory and logistics at all levels, from associations and government agencies. Next, we profile executives by name and title.

getting licensed • Updated information on websites, technology, and newly-popular discounted fee structure • Provides easy-to-follow, customizable business metrics Blackjacking Plunkett Research, Ltd. how to build (and sell) your own new applications. You'll begin (radio frequency identification) will revolutionize wireless *CompTIA IT Fundamentals Study Guide* "O'Reilly Media, Inc." The cell phone is the fastest-selling consumer electronic in the world. On a global basis, over 800 million cellular telephones are sold yearly. More camera-equipped cell phones are sold each year than stand alone digital cameras. Rapid development of new technologies is leading to ever more versatile, multipurpose mobile devices, including 3G Internet-enabled cell wireless Internet access are developing and expanding on a global basis at a rapid rate. Booming technologies include such 802.11 standards as Wi-Fi and WiMax, as well as Ultra Wide transportation systems (ITS) and satellite radio will soon revolution within automobiles and trucks. Meanwhile, RFID manufacturing to shipping to retailing. These developments are creating challenges for legacy companies and opportunities for nimble marketers and managers. Plunkett's Wireless, Wi-Fi, RFID & Cellular Industry Almanac 2008 covers such sectors. Our coverage includes business trends analysis and industry statistics. We also include a wireless and cellular business glossary and a listing of industry contacts, such as industry hundreds of leading companies. Our 350 company profiles

guide that will walk you through and unlock the powers of your device for optimum utilization. Look no further! Here is the onestop that provides all you need to operate your device like a pro. Here are some topics fully discussed in this book: Set Up Your Pixel Smartphone How to Migrate Data From iPhone To Pixel Transfer Data from Blackberry or Windows Phone To Pixel Transfer Files between Pc And Pixel Smartphone Change Text Messages from iMessage To Messages Prior to Removing your iPhone''s SIM Card Charge Your Pixel Smartphone Get a SIM Card for Your Pixel Smartphone and Install It Connecting To a Wi-Fi Network to Your Pixel Phone Modify, Add, Share, or Delete Saved Networks Connect to an OpenRoaming Wi-Fi Network Connection between Mobile Phone and Pixel Phone Change Mobile Network Settings Use Pixel Phone with Any Mobile Load Purchase and Use an Unlocked SIM Phone Change Dual SIM Settings on Google Pixel Smartphone Change Pixel Phone Wallpaper Add Applications, Shortcuts, and Widgets to Your Home Screen Download and Start Using the Phone Application Activates or Deactivates the Call Bubble Making and Receiving Calls Make a Call via Wi-Fi View and Delete Call History Add a Number to Your Contacts Unwanted Phone Numbers: How to Block or Unlock Them Record Calls Using the Phone App Chat Using Messages App How to Include a New Number of Your Chat List as a Contact Add New Contacts from Group Chat Change Notification Settings for A Specific Person Change Message Notifications and Settings Emergency Support of Pixel 5a (5g) Add Emergency Information to Your Safety App Functionality of Automatic Crash Detection Get Help in an Emergency Receive a Crisis Alert Learn About Earthquakes in Your Area Use Covid-19 Exhibition Notification System How Exposure Alerts Work